**Laboratorio de MOS**

## **Duración estimada:** 3 horas. **Componentes a traer por los alumnos:**

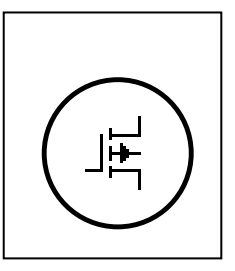

1 preset 10K, 1R 4K7, 2R 270K, 2 C 47uF. Multímetro (de disponerlo, facilitará las mediciones de tensión, la que en su defecto deberán hacerse con el osciloscopio).

## **a) Obtención de las características de salida estáticas de un MOS de enriquecimiento.**

1) Arme el siguiente circuito, utilizando un MOS de enriquecimiento 2N7000.

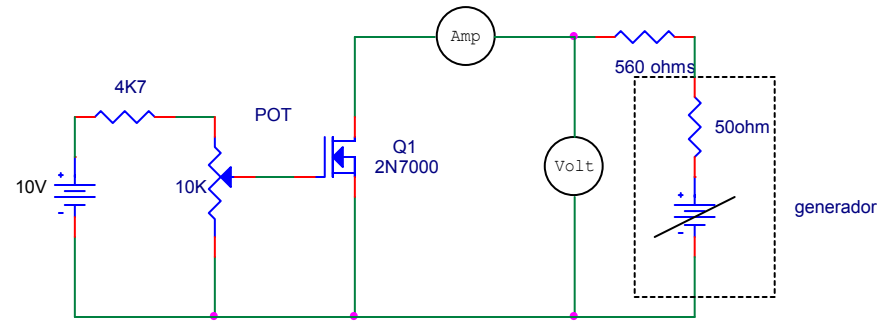

- 2) Para Vgs =0 (tensión gate-source) verifique que la corriente Id (de drain), como función de Vds (tensión drain-source) es constante y prácticamente nula.
- 3) Busque el menor valor de Vgs= $V_T$  para el que detecte variación en la corriente de drain (para un valor fijo de Vds>0-por ejemplo de 10V-). La tensión  $V_T$  es una primera estimación de la tensión de umbral del MOS.
- 4) Mida (y tabule, con la tabla que se encuentra al final) la corriente Id función de Vds, a Vgs=cte, para varios valores de Vgs mayores de V $_{\rm T}$ . La zona (estimada) de triodo será para los puntos que cumplan Vds  $Vgs-V_T$ <sup>.</sup> Intente obtener buena cantidad de información, especialmente en la zona (estimada) de triodo, para poder estimar a partir de ellas los parámetros del MOS (por ejemplo, tres medidas en la zona de saturación, seis en la zona de triodo, y una en el límite estimado entre ambas zonas Vds=Vgs- V<sub>T</sub> $)$ . Marque en la tabla los puntos que corresponden a la zona (estimada) de triodo.
- 5) Grafique (en casa, utilizando Matlab) las curvas de salida del MOS. (Id-Vds a Vgs=cte) en function de los datos medidos (marque los puntos, y únalos con rectas).
- 6) A partir de la ecuación que describe al MOS en la zona de triodo:

$$
I_{d} = k'_{n} \frac{W}{L} \bigg[ (V_{gs} - V_{T}) V_{ds} - \frac{1}{2} V_{ds}^{2} \bigg]
$$

 y utilizando la información obtenida en 3) y 4) estime por mínimos cuadrados los valores de  $V_T$  y de (k'<sub>n</sub> W/L) correspondientes al MOS ensayado.

7) Grafique las curvas de salida del MOS en la *zona de triodo* (Id-Vds a Vgs=cte), calculadas a partir de los parámetros estimados, junto con las curvas obtenidas a partir de los datos medidos.

## **b) Medición de los parámetros de pequeña señal del MOS.**

1) Con R=270K (mida el valor verdadero de R), arme el siguiente circuito. Varíe Vgs hasta obtener Vd=5V (sin señal).

Mida Vgs. Coloque a la entrada una señal de 10mV y 1Khz, y mida la señal sobre Vd.

2) Cargue la salida Vd, conectando una resistencia R (desacoplada mediante un capacitor de 47uF. Mida el valor verdadero de la resistencia), y mida la señal sobre Vd (verifique que la entrada sea la misma que en a ). a)

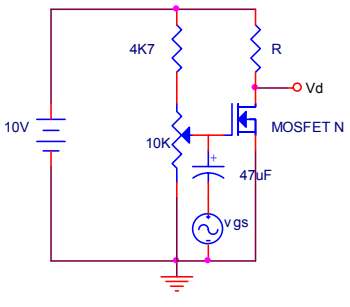

3) A partir de las mediciones hechas en a) y b), estime (en casa) Id (en dc), y los parámetros *ro* y *gm* del modelo de señal para el punto de trabajo. Se condice *gm* con el calculado a partir de los parámetros del MOS estimados en a)?

## **Simulaciones PSPICE:**

Realice las siguientes simulaciones, utilizando los datos estimados del MOS.

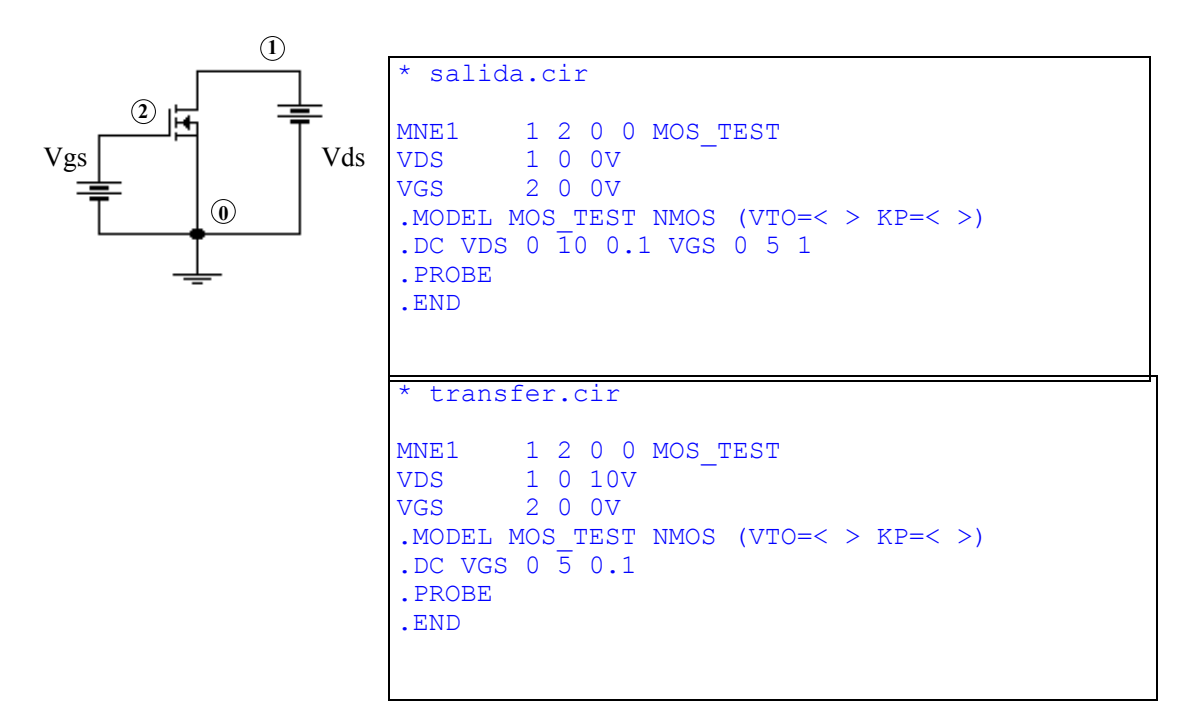

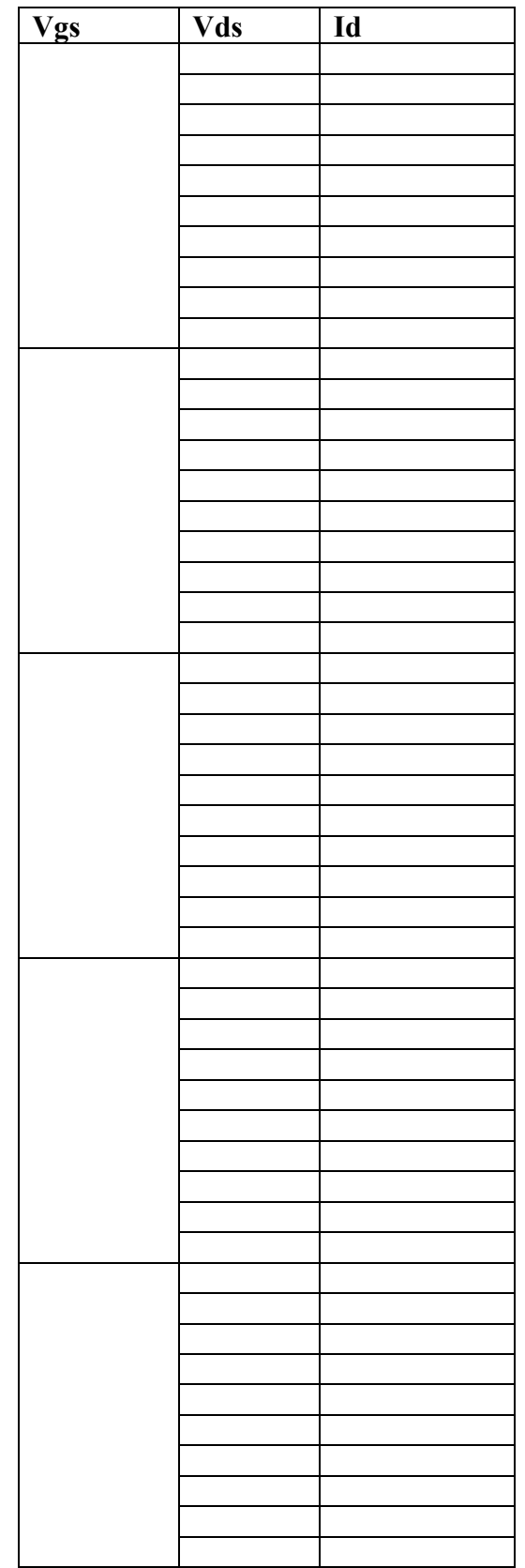